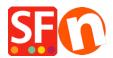

Wissensdatenbank > globale Einstellungen > Andere Fragen > How do I change the weight unit in my shop?

## How do I change the weight unit in my shop?

Merliza N. - 2021-03-02 - Andere Fragen

In ShopFactory, the weight for a product is set to kilos (Kgs). For example, if you want to specify the product weight in pounds (lbs) - you can either set your weight unit in Kilograms, Grams, Pounds, or Ounces. This can be changed in Global settings and applied to the current shop.

- 1. Click the Settings button in the top toolbar -> select Global Settings from the drop-down menu.
- 2. Select "Settings for this website" (to change for only this website) -> click on

## **Miscellaneous**

3. Locate the 'Specify weight in:' section with a drop-down box -> select the weight -> click OK

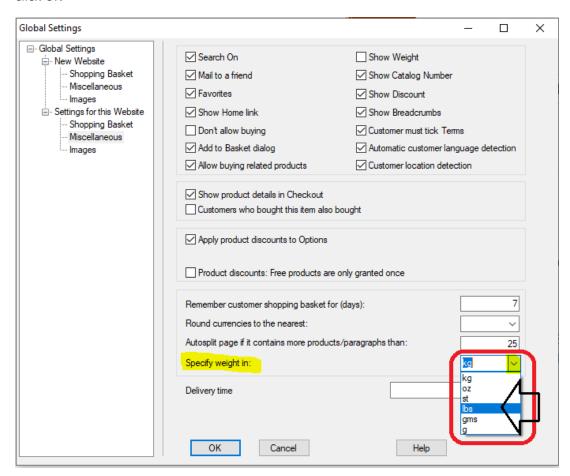

- 4. Select Settings menu enable 'Rebuild all' to rebuild your shop with the new settings
- 5. Save and publish your shop.